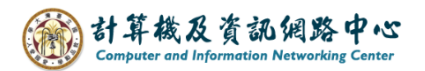

## **Search for email**

1. Enter the keywords, choose the search location, and click the icon.

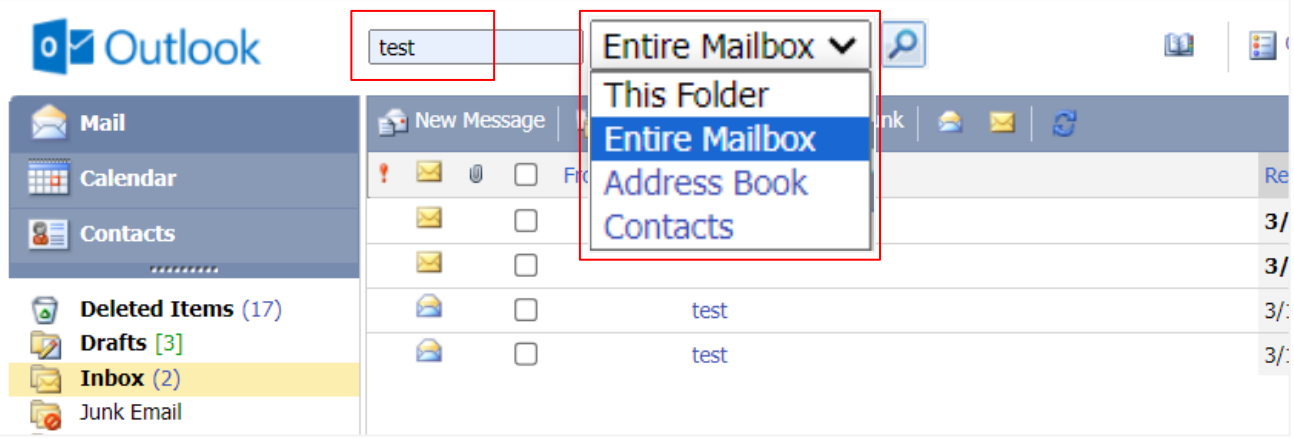

2. You will find emails that match the keyword.

( click  $''x''$  to clear the results of this search. )

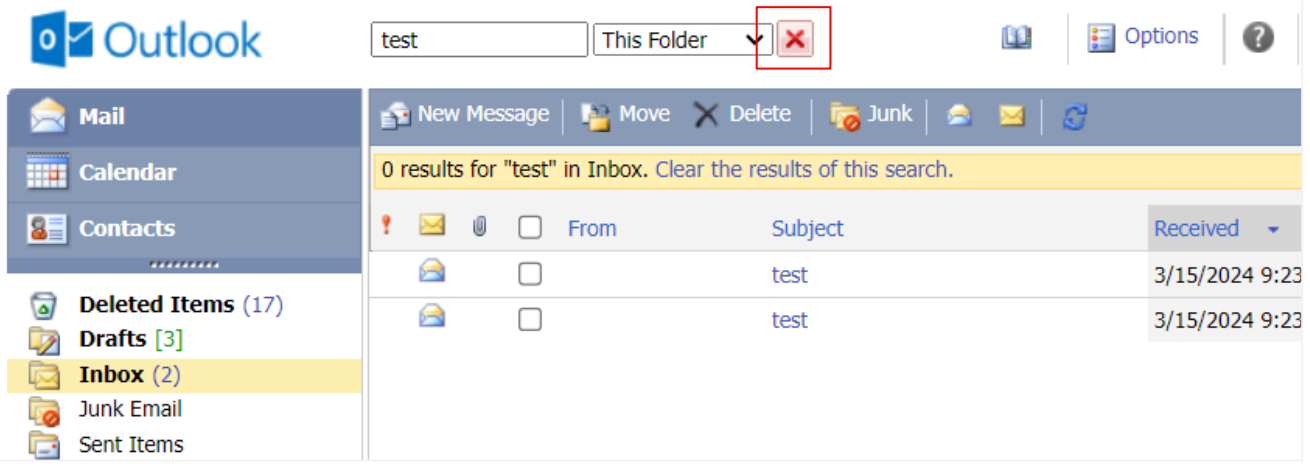